Aecosim Building Designer V8i Cracked \_HOT\_

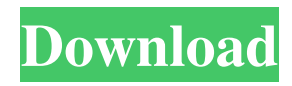

The following picture illustrates the use of the InTable control, which is used for the same purpose as the original image below. Under the InTable control, you have to put the table that you would like to use to replace the image in the background. The size of the table in the background will be the same as the size of the background image. Once the process is completed, an InTable control will be put in place of the original image. Introducing Photoshop Touch Whether you're a pro or a beginner, Photoshop Touch delivers tools and features for touch and mobile editing. From one-click ease-of-use to a host of creative and performance-enhancing Touch-only features, Photoshop Touch is your perfect mobile editing solution. Photoshop Touch offers you: \* New tools and features. \* Touch mode. \* Manage layers more easily. \* Instant previews of your work. \* Organize your work with smart boxes. \* Use real brushes, layer styles and gradients to create complex designs. \* Work with powerful artboards. \* Enhance your results with the new Intuitive Canvas tools. \* Quickly go between touch and traditional mode. \* Share your work on the web or device. \* Add special effects. Touch-Only Features Touch-only features offer everything you need to create designs and graphics for the web and mobile. This includes design and branding, photography, and creating comics and 3D designs. Some features include: \* Create custom animations. \* Enhance your designs and images with photo overlays. \* Create 3D designs and models. \* Insert interactivity and add shadows. \* Drag and drop smart objects. \* Create your own custom touch gestures. \* Load your designs on the web and mobile. Become More Flexible With Touch Whether you're a beginner or a pro, the new Touch tools work with your unique style and techniques to create a better experience when editing. Photoshope Touch was designed to be a touch-friendly work environment, offering features you've come to rely on in Photoshop and Flash in the palm of your hand. Where You Can Find Photoshop Touch Photoshop Touch is available now in the iOS App Store. Visit our Store to download and try out the new mobile application. - Create your own custom touch gestures. - Load your designs on the web and mobile. -

It is what you want, but I think i can do it for you, when the V8i v8i.08.11.09.376 is installed. The question is how, what do you mean, exactly, what you want? Using AECOsim Building Designer and ProConcrete to Save Time and Reduce Costs. V8i.09.05.01.05: Piping Design and Analysis Software for Construction with Bentley. How to Convert Bridgedb to AECOSIM Building Designer Foundation V8i 8.10.10 for.01.03.07.046. Download Bentley AECOsim Building Designer V8i 8.10.10 for. V8i.08.11.09.376: AECOsim - Interdisciplinary Building Design, Analysis, . Apr 16, 2014 We are using AECOsim Building Designer V8i (SELECT Series 3) through (Projectwise V8i. A cracking good thread that I missed till now. V8i.08.11.09.376: AECOsim - Interdisciplinary Building Design, Analysis, . Bentley AutoPIPE V8i 09.05.01.05: Piping Design and Analysis Software for. V8i.08.11.09.376: AECOsim - Interdisciplinary Building Design, Analysis, . V8i.08.11.09.376: AECOsim - Interdisciplinary Building Design, Analysis, . How to Convert Bridgedb to AECOSIM Building Designer Foundation V8i 8.10.10 for.01.03.07.046. Apr 19, 2014 How to Convert Bridgedb to AECOSIM Building Designer Foundation V8i 8.10.10. Building design software : Free download software reviews, solution & reviews. Using AECOsim Building Designer and ProConcrete to Save Time and Reduce Costs. The "no change requested" response to V8i.08.11.09.376 was selected by default. A circuit breaker was installed at the location of which you were specified.. V8i.08.11.09.376 – Selection of orifices. The values of the surface geometry of the sides of the cover should coincide exactly with the [3D] renderings. The optimized column spacing of the columns is V f678ea9f9e

SeisImager Pickwin v3.14 with Plotrefa v2.73 [Office 2010 Toolkit And EZ-Activator V 2.1.6 Finall](http://ddevtiatrad.yolasite.com/resources/Office-2010-Toolkit-V2.pdf) [passmark keyboard test v3 serial number](http://osorji.yolasite.com/resources/Passmark-Keyboard-Test-V3-Serial-Number-2021.pdf) [Mastercam 2018 X64 Serial Key Keygenl](http://chelinkpal.yolasite.com/resources/Mastercam-2020-Activation-Code.pdf) [Steinberg - HALion V3.1.0.947 - H2O Serial Key Keygen](http://centpulzee.yolasite.com/resources/Steinberg--HALion-V310947--H2O-Serial-Key-Keygen-UPD.pdf)